# MAC 5723 - 336 - Criptografia PRIMEIRO SEMESTRE DE 2008

Exercício-Programa Data de entrega: até 25 de maio de 2008.

## Observações

- Este exercício é para ser feito *individualmente*.
- Entregue no sistema PACA UM ÚNICO arquivo contendo os arquivos seguintes, eventualmente comprimidos:
	- um arquivo chamado LEIA.ME (em formato .txt) com:
		- ∗ seu nome completo, e número USP,
		- ∗ os nomes dos arquivos inclusos com uma breve descrição de cada arquivo,
		- ∗ uma descrição sucinta de como usar o programa executável, necessariamente na linha-de-comando, i.e., SEM interface gráfica,
		- ∗ qual computador (Intel, SUN, ou outro) e qual compilador C (gcc, TURBO-C, ou outro) e qual sistema operacional (LINUX, UNIX, MS-DOS, ou outro) foi usado,
		- ∗ instruções de como compilar o(s) arquivo(s) fonte(s).
	- o arquivo MAKE,
	- $-$  os arquivos do programa-fonte necessariamente em *linguagem ANSI-C*,
	- o programa compilado, i.e., incluir o código executável (se não incluir, a nota será zero!)
	- se for o caso, alguns arquivos de entrada e saída usados nos testes: arquivos com os dados de entrada chamados ENT1, ENT2, etc., e arquivos com os dados de saída correspondentes, chamados SAI1, SAI2, etc.
- Coloque comentários em seu programa explicando o que cada etapa do programa significa! Isso será levado em conta na sua nota.
- Faça uma saída clara! Isso será levado em conta na sua nota.
- Não deixe para a última hora. Planeje investir 70 porcento do tempo total de dedicação em escrever o seu programa todo e simular o programa SEM computador (eliminando erros de lógica) ANTES de digitar e compilar no computador. Isso economiza muito tempo e energia.
- A nota será diminuida de um ponto a cada dia "corrido" de atraso na entrega.

# 1 Função K256

Implementar a função criptográfica K256, com chave de 256 bits, e com entrada e saída de 256 bits. Esta função está descrita na Seção 2. Você deve deduzir o algoritmo inverso do K256.

Entrada: bloco de 256 bits divididos em 4 subblocos de 64 bits, A,B,C,D, nessa ordem, e chave principal 256 bits Saida: 256 bits criptografados armazenados em A,B,C,D

## 1.1 Linha de comando

O seu programa deve ser executado na linha de comando, com parâmetros relevantes, em um dos seguintes modos: (se houver a opção -a após a senha, o programa deve gravar brancos no lugar do arquivo de entrada e deletá-lo, o default é não efetuar o apagamento)

- Modo (1) Para criptografar arquivos: programa -c -i <arquivo de entrada> -o <arquivo de saída> -p <senha> -a
- Modo (2) Para decriptografar arquivos: programa -d -i  $\langle$ arquivo de entrada $\rangle$  -o  $\langle$ arquivo de saída $\rangle$  -p  $\langle$ senha $\rangle$
- Modo (3) Para calcular aleatoriedade pelo método 1 (item 1 abaixo): programa -1 -i <arquivo de entrada> -p <senha
- Modo (4) Para calcular aleatoriedade pelo método 2 (item 2 abaixo): programa -2 -i <arquivo de entrada> -p <senha>

A sintaxe dos parâmetros de "features" que não fazem parte da especificação (como a criptografia da senha no início do arquivo, se for o caso) ficariam à escolha de cada aluno.

## 1.2 Senha e chave principal  $K$

A chave principal K de 256 bits deve ser gerada da senha S digitada no parâmetro -p  $\leq$ senha $>$ . S deve conter pelo menos 8 caracteres, com pelo menos 2 letras e 2 algarismos decimais; se S possuir menos que 32 caracteres (i.e., 32 bytes), a chave K de 256 bits deve ser derivada de S concatenando-se S com ela própria até completar 32 bytes (256 bits).

## 1.3 O programa

O seu programa deve ler do disco o arquivo de entrada Entra, e deve gravar o arquivo de saída Sai correspondente a Entra criptografado/decriptografado com a chave K, no modo CBC (Cipher Block Chaining), com blocos de 256 bits.

## 1.4 Modo CBC e testes

O Modo CBC consiste em encadear um bloco de 256 bits com o código do bloco anterior da maneira vista em aula.

- 1. No modo CBC, utilizar bits iguais a UM como Valor Inicial.
- 2. V. deve testar o programa com pelo menos dois arquivos Entra Por exemplo, o seu próprio programa-fonte. Teste não só com arquivos-texto como com arquivos binários; por exemplo, com algum código executável.
- 3. Se o último bloco a ser criptografado não possuir comprimento igual a 256 bits, completálo com bits iguais a UM.
- 4. Verifique se o arquivo decriptografado Sai possui o mesmo comprimento que o arquivo original Entra. O último bloco criptografado de Sai deve conter o comprimento do arquivo original Entra.

#### 1.5 Medidas de aleatoridade

O seu programa deve também efetuar os itens seguintes:

Item 1: Medir a aleatoriedade do K256 da seguinte maneira.

Seja V et Entra um vetor lido de um arquivo de entrada para a memória principal com pelo menos 1024 bits (i.e., pelo menos 4 blocos de 256 bits, de modo que

$$
VetEntra = Bl(1)||Bl(2)||Bl(3)||Bl(4)||...
$$

cada bloco  $Bl()$  de 256 bits e  $|VetEntra| \geq 4 * 256 = 1024$ .

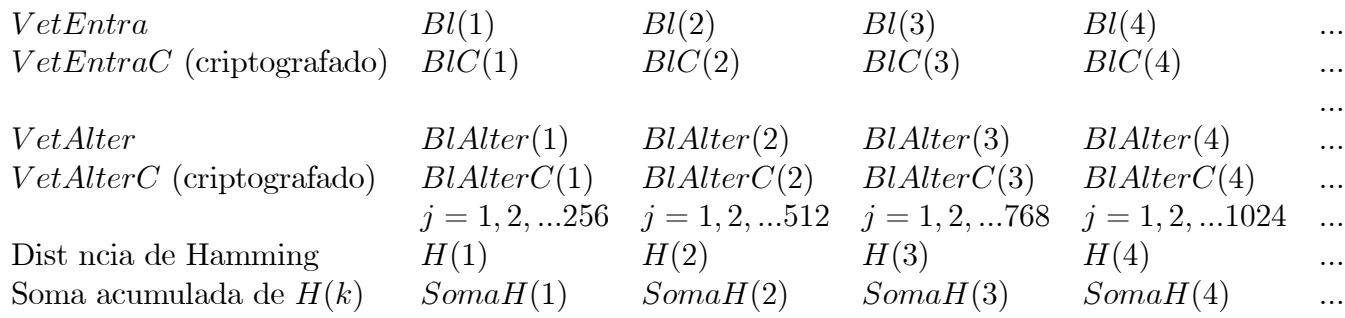

Para  $j = 1, 2, ..., |VetEntra|$  fazer o seguinte:

1. alterar apenas na memória só o j-ésimo bit do vetor V et Entra de cada vez, obtendo um outro vetor na memória principal chamado  $V \in Alter$ , para  $j = 1, 2, 3, ...$  tal que  $|VetEntra| = |VetAlter|$ ; isto é,  $VetEntra$  e  $VetAlter$  só diferem no j-ésimo bit, mas são de igual comprimento. No caso de apenas 4 blocos,  $j = 1, 2, 3, \ldots$ 1024. Por exemplo, no caso de  $j = 2$ ,  $Bl(1) = 01010101\alpha$ ,  $Bl(2) = 00110101\alpha$ , ... e

$$
Vet Alter = Bl Alter(1) || Bl Alter(2) || \ldots = 00010101 || 00110101 || \alpha \ldots
$$

ou seja diferem só no bit na posição 2.

2. seja  $VetEntraC = BIC(1)||BIC(2)||BIC(3)||BIC(4)||...$  o vetor  $VetEntra$  criptografado pelo K256-CBC. E seja

 $Vet AlterC = Bl AlterC(1)||Bl AlterC(2)||Bl AlterC(3)||Bl AlterC(4)||...$ 

o vetor V etAlter criptografado pelo K256-CBC.

- 3. medir a distância de Hamming, separadamente, entre cada bloco  $BIC(k)$  de 256 bits de V et EntraC e o correspondente bloco  $BlAlterC(k)$  de 256 bits de V et AlterC. Para 4 blocos de 256 bits, tem-se 4 medidas de distância, sendo cada medida chamada, digamos,  $H(k)$  para cada par de blocos  $BIC(k)$ ,  $BlAlterC(k)$ . Ou seja, para  $k = 1, 2, 3, 4$ ,  $H(k) = \text{Hamming}(BIC(k), BIA \text{Iter}(C(k)).$
- 4. estas medidas de distância de Hamming  $H(k)$  devem ser acumuladas em somas chamadas, digamos,  $SomaH(k)$ . Para 4 blocos de 256 bits, tem-se 4 somas cumulativas, sendo que:
	- (a)  $SomaH(1)$  acumula 256 valores de  $H(1)$  correspondentes a  $j = 1, 2, 3, \ldots, 256$  (para  $j > 256$   $H(1) = 0$  pois  $BIC(1) = BIAIterC(1)$
	- (b)  $SomaH(2)$  acumula 2∗256 = 512 valores de  $H(2)$  correspondentes a  $j = 1, 2, 3, ..., 256$ , 257..., 512 (para  $j > 2 * 256$   $H(2) = 0$  pois  $BIC(2) = BlAlterC(2)$  e  $H(1) = 0$ também pois  $BIC(1) = BIAlterC(1)$
	- (c)  $SomaH(3)$  acumula 3∗256 = 768 valores de  $H(3)$  correspondentes a  $j = 1, 2, 3, ..., 768$
	- (d)  $SomaH(4)$ , acumula 4∗256 = 1024 valores de  $H(4)$  correspondentes a  $j = 1, 2, 3, ..., 1024$ .
- 5. de forma análoga às somas  $SomaH(k)$ , o programa deve calcular os valores mínimo e máximo de  $H(1), H(2), \ldots$

No final o programa deve imprimir uma tabela contendo os valores máximos, mínimos e médios das distâncias de Hamming entre **cada** bloco criptografado de 256 bits  $BIC(k)$  e  $BlAlterC(k)$ , conforme o Algoritmo K256, no modo CBC. Para 4 blocos de 256 bits, o programa deve imprimir 4 valores máximos, 4 mínimos, e 4 médias.

Item 2: Efetuar o Item 1 uma outra vez, trocando a alteração do <sup>j</sup>-ésimo bit por alteração simultânea do j-ésimo e do  $(j + 8)$ -ésimo bits. Isso detetaria uma provável compensação de bits na saída, devido a dois bytes consecutivos alterados na entrada.

# 2 Definição de K256

#### 2.1 As três operações básicas

Neste projeto há três operações distintas sobre  $2^{64}$  elementos (*i.e.*, oito bytes). Se A, B, C denotam três elementos de 64 bits, as três operações são:

1. Ou-exclusivo (XOR) sobre 64 bits, que será representada pelo símbolo  $\oplus$ , *i.e.*,  $A = B \oplus C$ ; note que  $B \oplus C \oplus C = B$ , ou seja, conhecendo-se  $A \oplus C$  pode-se obter  $B$ .

- 2. Soma mod 2<sup>64</sup>, que é equivalente à soma usual em que o bit mais à esquerda correspondente ao valor 2<sup>64</sup> deve ser sempre igual a zero após a soma; esta operação será denotada pelo símbolo  $\mathbb{H}$ , *i.e.*,  $A = B \mathbb{H} C$ ; note que se  $\overline{C}$  é o inverso de C mod  $2^{64}$  (*i.e.*,  $\overline{C} + C = 2^{64}$ 0 mod 2<sup>64</sup>), então  $B \boxplus C \boxplus \overline{C} = B$ ; ou seja, conhecendo-se  $A \in \overline{C}$  pode-se obter B.
- 3. A terceira operação é representada pelo símbolo  $\odot$ , e é um pouco mais complicada que as anteriores. Seja  $y = f(x)$  a função seguinte que mapeia um byte  $x \in \{0,1\}^8$  para um byte  $y \in \{0,1\}^8$ :

$$
y = f(x) = 45^x \mod 257
$$
  $(y = 0 \text{ se } x = 128, \text{ pois } 45^{128} \mod 257 = 256)$ 

Por exemplo:  $45^{31} \text{ mod } 257 = 247$ 

- i. Observe que 257 é primo e 45 é gerador do corpo  $GF(257)$ , *i.e.*,  $45<sup>x</sup>$  mod 257 para  $x = 0, 1, 2, \ldots, 256$  gera todos os elementos de  $GF(257)$ .
- ii. A função inversa de f(),  $x = f^{-1}(y)$ , é definida a seguir:  $x = f^{-1}(y) =$  $\log_{45} y$  ( $x = 128$  se  $y = 0$ , para ser consistente com a operação anterior) *i.e.*,  $\log_{45}(45^x \mod 257) = x$ . Por exemplo  $\log_{45} 247 = 31$ .
- iii. Recomendamos que estas duas funções sejam previamente calculadas e tabeladas na forma  $exp[x] = y e log[y] = x$  onde  $exp[|e log|]$  são vetores de 256 posições, para  $x, y = 0, 1, 2, \ldots, 255$ . Desta forma, economiza-se tempo, pois consultar estes vetores é mais rápido do que calcular toda vez que se necessitar de um valor. Note que uma vez calculado o valor de  $exp[i]$ , podemos definir  $log|exp[i]| = i$ .
- iv. Para  $A, B, C$  de 64 bits,  $A = B \odot C$  significa:
	- dividir os 64 bits de B em 8 bytes de 8 bits:  $B_1||B_2||B_3||B_4||B_5||B_6||B_7||B_8$ ; dividir da mesma forma  $C$  em  $C_1||C_2||C_3||C_4||C_5||C_6||C_7||C_8;$
	- Cada byte do resultado  $A = A_1||A_2||A_3||A_4||A_5||A_6||A_7||A_8 = B \odot C$  é obtido da seguinte forma: para  $j = 1, 2, ...8 : A_j = f(B_j) \oplus f(C_j)$ .

#### 2.2 Geração das subchaves

A partir da chave secreta K de 256 bits são geradas 52 subchaves de 64 bits que chamaremos  $K_1, K_2, K_3, \ldots, K_{52}$ . As primeiras 4 subchaves são geradas simplesmente considerando os primeiros 64 bits da esquerda para a direita de K como sendo  $K_1$ , os 64 bits seguintes de K como sendo  $K_2$ , e assim por diante, os últimos 64 bits de K como sendo  $K_8$ .

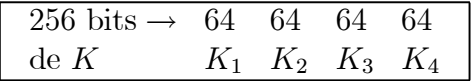

A seguir as 4 subchaves seguintes são geradas de forma análoga, mas a  $K_5$  começando após 7 bits à direita do extremo esquerdo de  $K$ , a  $K_6$  começando após  $7 + 64 = 71$  bits à direita do extremo esquerdo de K, e assim por diante, a  $K_7$  começa após  $7+2\times 64=135$  bits à direita do extremo esquerdo de K. Por enquanto a  $K_8$  contém apenas 57 bits. Os 7 bits restantes da  $K_{15}$  começam no primeiro bit de K como se uma cópia de K estivesse concatenado à direita de K como no esquema abaixo. Isto equivale a ter deslocado circularmente para a esquerda a chave  $K$ , de 7 posições, antes de iniciar a geração de cada uma das 4 subchaves, e  $K_5$  começar no primeiro bit.

| $256 \text{ bits} \rightarrow 764646457$ |  |  |                                   |
|------------------------------------------|--|--|-----------------------------------|
| deK                                      |  |  | $K_5$ $K_6$ $K_7$ parte $K_8$     |
|                                          |  |  | 64 64 64 57 $\leftarrow$ 256 bits |
| parte $K_8$                              |  |  | deK                               |

As 4 subchaves seguintes são geradas de forma análoga mas a  $K_9$  começando após 14 bits à direita do extremo esquerdo de K, a  $K_{10}$  começando após  $14 + 64 = 78$  bits à direita do extremo esquerdo de K, e assim por diante, a  $K_{12}$  começa após  $14 + 3 \times 64 = 206$  bits à direita do extremo esquerdo de K, e termina no  $14^{\circ}$  bit de K como se uma cópia de K estivesse concatenado à direita de K. Isto equivale a ter deslocado circularmente para a esquerda a chave K, de 7 posições além das 7 anteriores, antes de iniciar a geração de cada uma das 4 subchaves, e K<sup>9</sup> começar no primeiro bit.

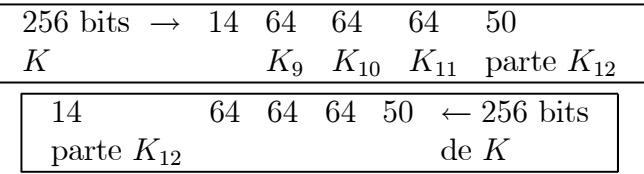

As subchaves  $K_{13}$  a  $K_{16}$  são geradas como no esquema a seguir:

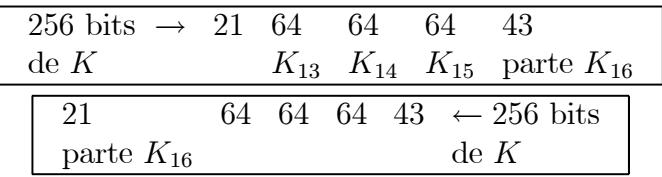

As subchaves  $K_{17}$  a  $K_{52}$  são geradas analogamente.

## 2.3 Uma iteração (round) do K256

K256 possui 8 iterações (ou rounds), de forma semelhante ao DES, e uma transformação final que chamaremos T. A transformação T utiliza as últimas 4 subchaves:  $K_{49}, K_{50}, K_{51}, K_{52}$ da maneira que descreveremos mais adiante. Cada iteração utiliza 6 subchaves e possui duas partes que descreveremos a seguir.

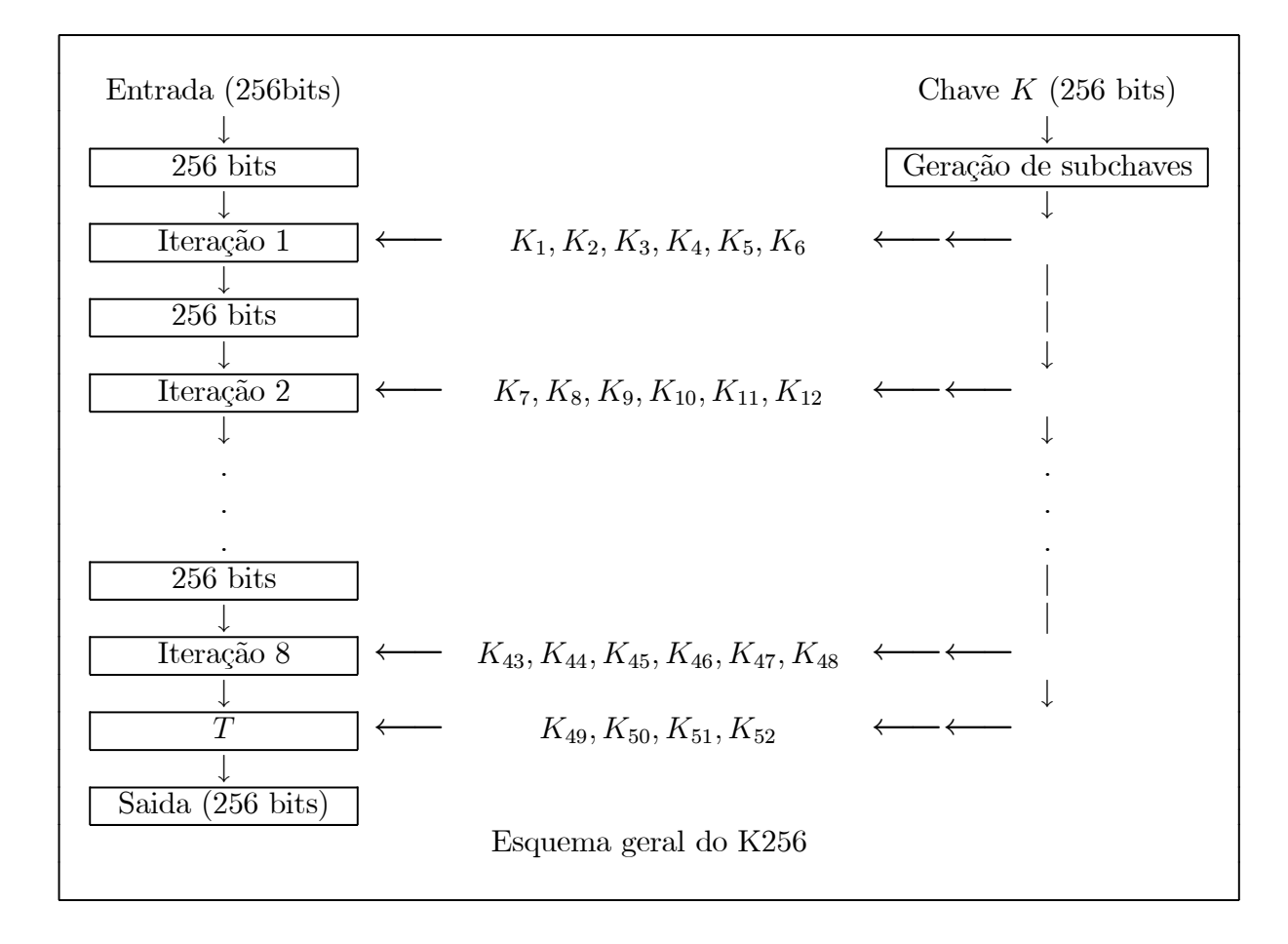

#### 2.3.1 Primeira parte de uma iteração

Esta parte utiliza 4 subchaves que chamaremos  $K_a, K_b, K_c, K_d$ . A sua entrada é de 256 bits, tratada como 4 subentradas de 64 bits que chamaremos  $X_a, X_b, X_c, X_d$ . Após certas operações aplicadas sobre esta entrada, a sua saída será constituída de novas versões destes  $X_a, X_b, X_c, X_d$ que chamaremos  $X'_a, X'_b, X'_c, X'_d$ . Na primeira iteração,  $K_a = K_1, K_b = K_2, K_c = K_3, K_d = K_4$ , e na segunda iteração  $K_a = K_7, K_b = K_8, K_c = K_9, K_d = K_{10}$ , e assim por diante.

$$
\begin{array}{|c|c|c|c|c|}\n\hline\nX_a & X_b & X_c & X_d \\
\downarrow & & \downarrow & & \downarrow \\
\hline\n\odot & \leftarrow & K_a & \boxed{\boxplus} & \leftarrow & K_b & \boxed{\boxplus} & \leftarrow & K_c & \boxed{\odot} & \leftarrow & K_d \\
\downarrow & & \downarrow & & \downarrow & & \downarrow & & \downarrow \\
X'_a & X'_b & X'_c & X'_d & X'_d & \\
\hline\n\text{Primeira parte de uma iteração} & & & & & \\
\hline\n\end{array}
$$

As operações são as seguintes:

1.  $X'_a$  é  $X_a \odot K_a$ 

- 2.  $X'_b$  é  $X_b \boxplus K_b$
- 3.  $X_c'$  é  $X_c \boxplus K_c$
- 4.  $X'_d$  é  $X_d \odot K_d$

Note que o resultado desta parte, em ordem, é  $X'_a, X'_b, X'_c, X'_d$ .

Observe que estas 4 operações são inversíveis. Para se obter  $X_a$  a partir de  $X'_a$  basta termos calculado previamente a inversa multiplicativa  $K_a^{-1}$ pois  $X_a \odot K_a^{-1} = X_a \odot K_a \odot K_a^{-1} = X_a$ . De forma análoga, pode-se obter  $X_d$  a partir de  $X'_d$ . E para se obter  $X_c$  a partir de  $X'_b$  basta termos calculado previamente a inversa aditiva  $K_c$ , pois  $X'_b \boxplus K_c = X_c \boxplus K_c \boxplus K_c = X_c$ . E de forma análoga, pode se obter  $X_b$  a partir de  $X_c'$ .

#### 2.3.2 Segunda parte de uma iteração

Essa parte utiliza 2 subchaves que chamaremos  $K_e, K_f$ . Sua entrada é a saída da primeira parte, de 256 bits, tratada de novo como 4 subentradas de 64 bits que chamaremos  $X_a, X_b, X_c, X_d$ . Após outras operações aplicadas sobre esta entrada, sua saída será constituída de novas versões destes  $X_a, X_b, X_c, X_d$  que, de novo, chamaremos  $X'_a, X'_b, X'_c, X'_d$ . Na primeira iteração,  $K_e =$  $K_5, K_f = K_6$ , e na segunda iteração  $K_e = K_{11}, K_f = K_{12}$ , e assim por diante.

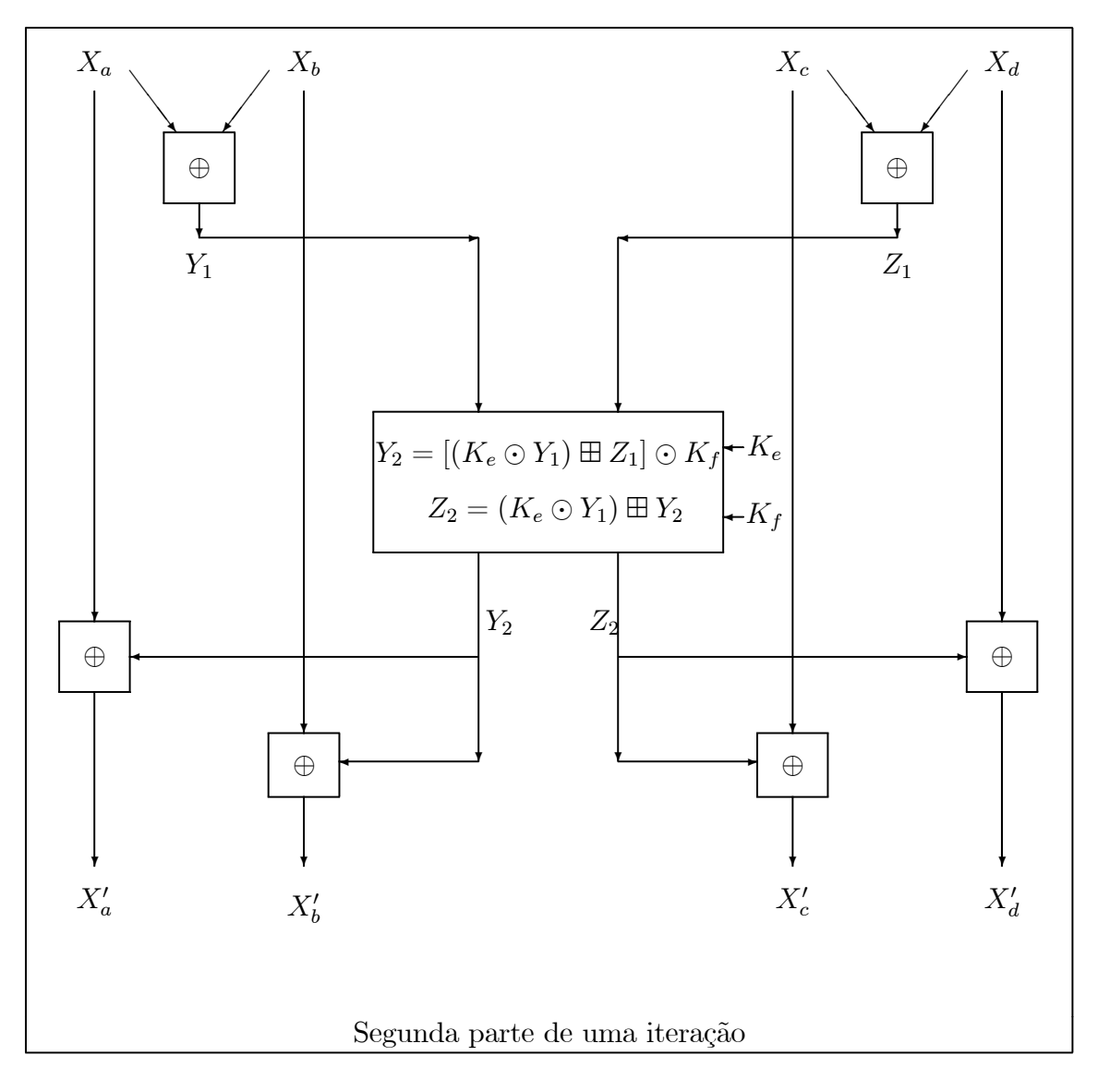

- 1. Inicialmente são calculados dois valores intermediários chamados  $Y_1$  e  $Z_1$  da seguinte forma:
	- (a)  $Y_1 = X_a \oplus X_b$ (b)  $Z_1 = X_c \oplus X_d$
- 2. A seguir outros dois valores intermediários chamados $Y_2$ e $\mathbb{Z}_2$ são calculados:
	- (a)  $Y_2 = [(K_e \odot Y_1) \boxplus Z_1] \odot K_f$
	- (b)  $Z_2 = (K_e \odot Y_1) \boxplus Y_2$
- 3. E os valores  $X'_a, X'_b, X'_c, X'_d$  são calculados da seguinte maneira:
	- (a)  $X'_a = X_a \oplus Y_2$
	- (b)  $X'_b = X_b \oplus Y_2$

(c)  $X'_c = X_c \oplus Z_2$ (d)  $X'_d = X_d \oplus Z_2$ 

Uma observação muito importante aqui é que a inversa desta segunda parte é a própria! Isto é, se a entrada para a segunda parte for  $X'_a, X'_b, X'_c, X'_d$  com subchaves  $K_e, K_f$ , obtêm-se  $X_a, X_b, X_c, X_d$  de volta!! Para justificarmos isso, observe os seguintes passos:

- 1. Tendo  $X'_a, X'_b$  na entrada à esquerda, o início (Passo (1) anterior) desta segunda parte efetua  $X'_a \oplus X'_b = (X_a \oplus Y_2) \oplus (X_b \oplus Y_2) = X_a \oplus X_b = Y_1$ . E tendo  $X'_c, X'_d$  na entrada à direita, o início desta segunda parte efetua  $X_c' \oplus X_d' = (X_c \oplus Z_2) \oplus (X_d \oplus Z_2) = X_c \oplus X_d = Z_1.$ Portanto, os valores  $Y_1$  e  $Z_1$  são reconstruídos exatamente como no Passo (1) anterior.
- 2. O passo para recalcular  $Y_2$  e  $Z_2$  é também exatamente igual ao Passo (2) anterior.
	- (a)  $Y_2 = [(K_e \odot Y_1) \boxplus Z_1] \odot K_f$
	- (b)  $Z_2 = (K_e \odot Y_1) \boxplus Y_2$
- 3. Esse passo também é igual ao Passo (3) anterior, pois:
	- (a)  $X'_a \oplus Y_2 = (X_a \oplus Y_2) \oplus Y_2 = X_a$
	- (b)  $X'_b \oplus Y_2 = (X_b \oplus Y_2) \oplus Y_2 = X_b$
	- (c)  $X'_{c} \oplus Z_{2} = (X_{c} \oplus Z_{2}) \oplus Z_{2} = X_{c}$
	- (d)  $X'_d \oplus Z_2 = (X_d \oplus Z_2) \oplus Z_2 = X_d$

Em resumo, a criptografia nesta segunda parte é exatamente igual à decriptografia, não necessitando qualquer cálculo de chave inversa (que a primeira parte exige).

#### 2.3.3 A última transformação T

Após 8 iterações da primeira e segunda partes como descrito acima, o resultado  $X_a', X_b', X_c', X_d'$ é fornecido como entrada para a última transformação T.

Como mencionado anteriormente, a transformação T utiliza as últimas 4 subchaves:  $K_{49}, K_{50}, K_{51}, K_{52}$ . E esta tranformação é quase igual à primeira parte de uma iteração, exceto que  $K_{50}$  é aplicado sobre  $X_c'$  e  $K_{51}$  é aplicado sobre  $X_b'$ :

- 1.  $X_a^{FINAL}$  é  $X_a' \odot K_{49}$
- 2.  $X_b^{FINAL}$  é  $X_b' \odot K_{50}$
- 3.  $X_c^{FINAL}$  é  $X_c' \boxplus K_{51}$
- 4.  $X_d^{FINAL}$  é  $X_d' \boxplus K_{52}$